# Package 'treeclimbR'

May 30, 2024

<span id="page-0-0"></span>Type Package

Title An algorithm to find optimal signal levels in a tree

Version 1.0.0

Date 2024-04-10

Description The arrangement of hypotheses in a hierarchical structure appears in many research fields and often indicates different resolutions at which data can be viewed. This raises the question of which resolution level the signal should best be interpreted on. treeclimbR provides a flexible method to select optimal resolution levels (potentially different levels in different parts of the tree), rather than cutting the tree at an arbitrary level. treeclimbR uses a tuning parameter to generate candidate resolutions and from these selects the optimal one.

License Artistic-2.0

Encoding UTF-8

biocViews StatisticalMethod, CellBasedAssays

**Depends** R  $(>= 4.4.0)$ 

Imports TreeSummarizedExperiment (>= 1.99.0), edgeR, methods, SummarizedExperiment, S4Vectors, dirmult, dplyr, tibble, tidyr, ape, diffcyt, ggnewscale, ggplot2 (>= 3.4.0), viridis, ggtree, stats, utils, rlang

**Suggests** knitr, rmarkdown, scales, test that  $(>= 3.0.0)$ , BiocStyle

RoxygenNote 7.3.1

VignetteBuilder knitr

URL <https://github.com/csoneson/treeclimbR>

BugReports <https://github.com/csoneson/treeclimbR/issues>

Config/testthat/edition 3

git\_url https://git.bioconductor.org/packages/treeclimbR

git\_branch RELEASE\_3\_19

git\_last\_commit 5915a6e

git\_last\_commit\_date 2024-04-30

<span id="page-1-0"></span>Repository Bioconductor 3.19

Date/Publication 2024-05-29

Author Ruizhu Huang [aut] (<<https://orcid.org/0000-0003-3285-1945>>), Charlotte Soneson [aut, cre] (<<https://orcid.org/0000-0003-3833-2169>>)

Maintainer Charlotte Soneson <charlottesoneson@gmail.com>

# **Contents**

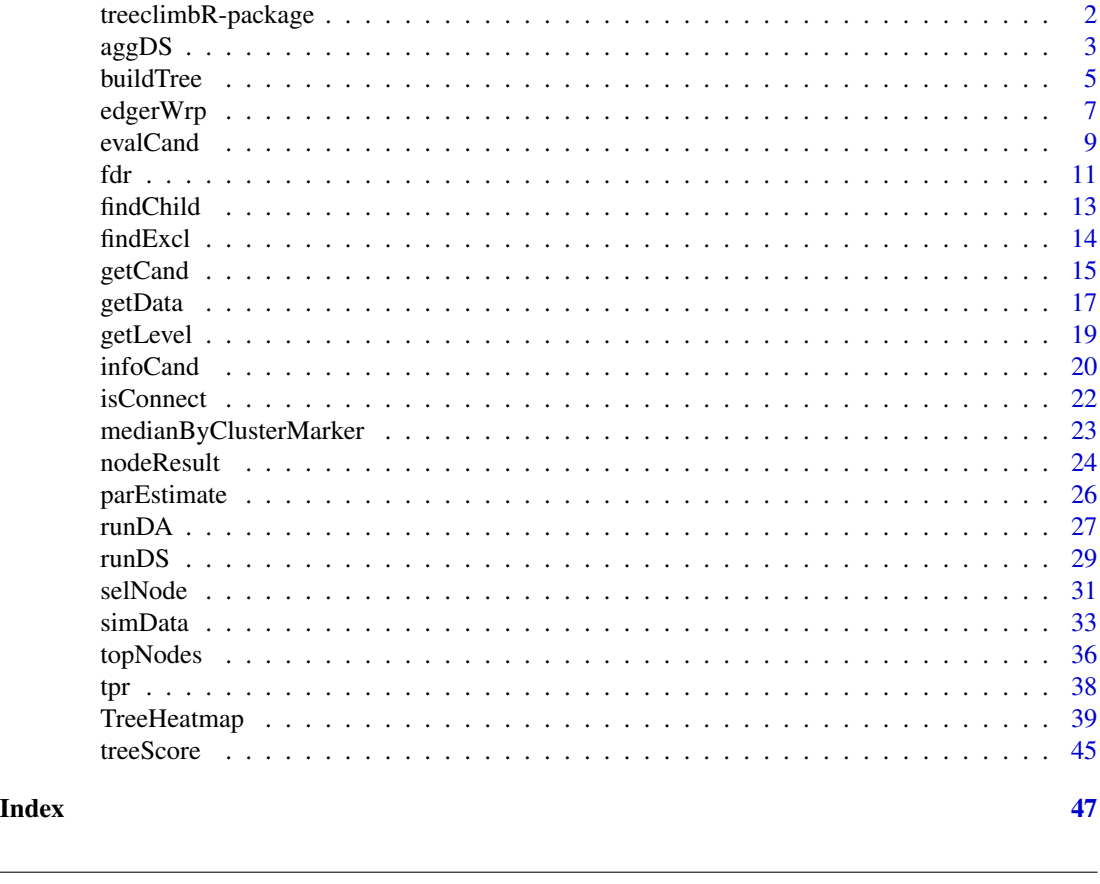

treeclimbR-package *treeclimbR*

# Description

The arrangement of hypotheses in a hierarchical structure appears in many research fields and often indicates different resolutions at which data can be viewed. This raises the question of which resolution level the signal should best be interpreted on. treeclimbR provides a flexible method to select optimal resolution levels (potentially different levels in different parts of the tree), rather than cutting the tree at an arbitrary level. treeclimbR uses a tuning parameter to generate candidate resolutions and from these selects the optimal one.

#### <span id="page-2-0"></span> $\alpha$ ggDS 3

# Author(s)

Ruizhu Huang Charlotte Soneson

# See Also

Useful links:

- <https://github.com/csoneson/treeclimbR>
- Report bugs at <https://github.com/csoneson/treeclimbR/issues>

aggDS *Aggregate observed data based on a tree*

# Description

Aggregate observed values based on a column (sample) tree, e.g. for differential state analysis. The returned object will contain one abundance matrix for each node in the tree, with columns corresponding to sample IDs and rows corresponding to the same features as the rows of the input object. The nodes correspond to either the original sample clusters, or larger metaclusters encompassing several of the original clusters (defined by the provided column tree).

# Usage

```
aggDS(
  TSE,
  assay = "counts",sample_id = "sample_id",
  group_id = "group_id",cluster_id = "cluster_id",
  FUN = sum,
 message = FALSE
)
```
#### Arguments

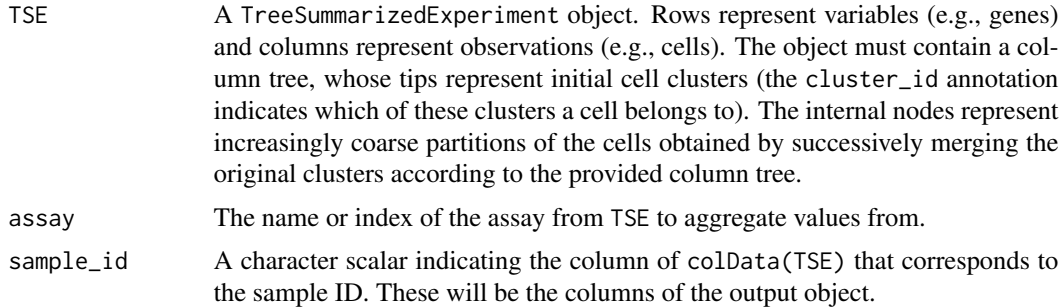

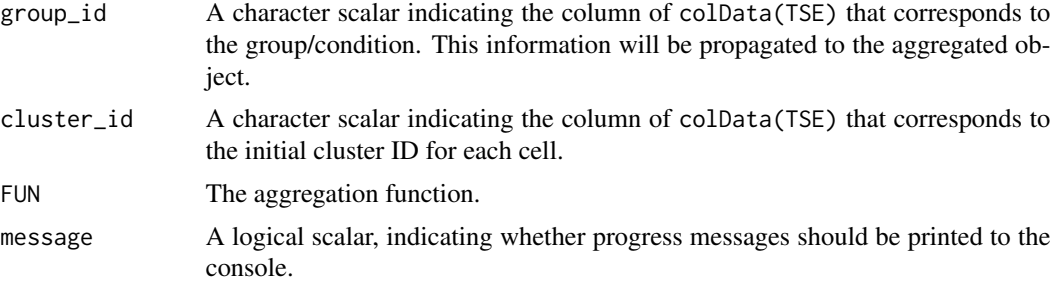

# Value

A SummarizedExperiment object. Each assay represents the aggregated values for one node in the tree.

#### Author(s)

Ruizhu Huang, Charlotte Soneson

```
suppressPackageStartupMessages({
    library(TreeSummarizedExperiment)
    library(ape)
    library(ggtree)
})
set.seed(1L)
tr < -r tree(3, tip.label = LETTERS[seq_len(3)])
ggtree(tr) +
    geom_text(aes(label = node), hjust = -1, vjust = 1) +
    geom\_text(aes(label = label), hjust = -1, vjust = -1)cc \leq matrix(rpois(60, 10), nrow = 6)
rownames(cc) <- paste0("gene", seq_len(6))
colnames(cc) <- paste0("cell", seq_len(10))
cd \leftarrow data . frame(side = rep(seq\_len(2), each = 5),gid = rep(leftters[seq\_len(2)], each = 5),cid = sample(LETTERS[seq_len(3)], size = 10,
                              replace = TRUE),
                 stringsAsFactors = FALSE)
tse <- TreeSummarizedExperiment(assays = list(counts = cc),
                                colTree = tr,
                                colNodeLab = cd$cid,
                                colData = cd)out <- aggDS(TSE = tse, assay = "counts", sample_id = "sid",
             group_id = "gid", cluster_id = "cid")
## Aggregated counts for the node 5
SummarizedExperiment::assay(out, "alias_5")
## This is equal to the sum of the counts from nodes 1 and 2
```
#### <span id="page-4-0"></span>buildTree 5

```
SummarizedExperiment::assay(out, "alias_1")
SummarizedExperiment::assay(out, "alias_2")
```
<span id="page-4-1"></span>buildTree *Tree versions of diffcyt functions*

# Description

A collection of functions from the [diffcyt](#page-0-0) package have been generalized to work with data provided in a tree structure. The tree represents increasingly coarse clustering of the cells, and the leaves are the clusters from an initial, high-resolution clustering generated by diffcyt. Note that diffcyt represents data using SummarizedExperiment objects with cells in rows and features in columns.

#### Usage

```
buildTree(d_se, dist_method = "euclidean", hclust_method = "average")
```

```
calcMediansByTreeMarker(d_se, tree)
```

```
calcTreeCounts(d_se, tree)
```
calcTreeMedians(d\_se, tree, message = FALSE)

# Arguments

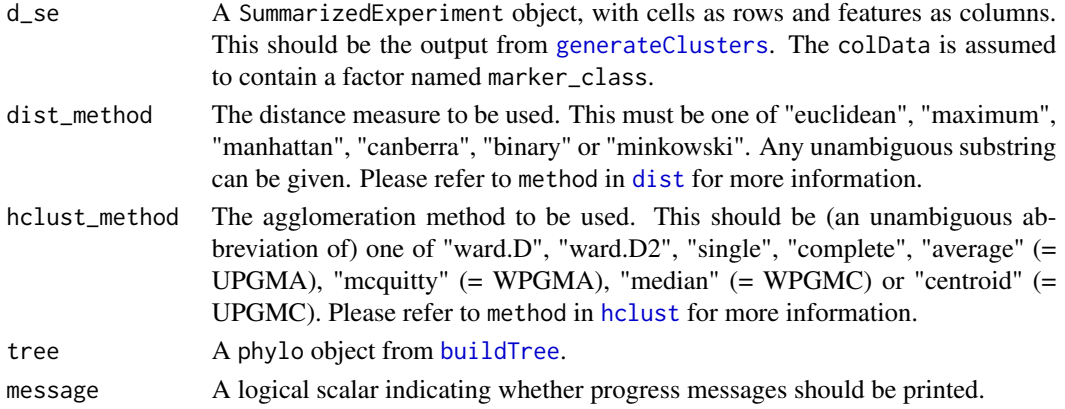

# Details

The data object is assumed to contain a factor marker\_class in the column meta-data (see [prepareData](#page-0-0)), which indicates the protein marker class for each column of data ("type", "state", or "none").

Variables id\_type\_markers and id\_state\_markers are saved in the metadata slot of the output object. These can be used to identify the 'cell type' and 'cell state' markers in the list of assays in the output TreeSummarizedExperiment object, which is useful in later steps of the 'diffcyt' pipeline.

- <span id="page-5-0"></span>• buildTree applies hierarchical clustering to build a tree starting from the high-resolution clustering created by [generateClusters](#page-0-0). The function calculates the median abundance for each (ID type) marker and cluster, and uses this data to further aggregate the initial clusters using hierarchical clustering.
- calcTreeCounts calculates the number of cells per cluster-sample combination (referred to as cluster cell 'counts', 'abundances', or 'frequencies'. This is a tree version of [calcCounts](#page-0-0).
- calcMediansByTreeMarker calculates the median value for each cluster-marker combination. A cluster is represented by a node on the tree. This is a tree version of [calcMediansByClusterMarker](#page-0-0).
- calcTreeMedians calculates the median expression for each cluster-sample-marker combination. This is a tree version of [calcMedians](#page-0-0).

#### Value

- For buildTree, a phylo object representing the hierarchical clustering of the initial highresolution clusters.
- For calcTreeCounts, a TreeSummarizedExperiment object, with clusters (nodes of the tree) in rows, samples in columns and abundances (counts) in an assay.
- For calcMediansByTreeMarker, a TreeSummarizedExperiment object with clusters (nodes of the tree) in rows and markers in columns. The marker expression values are in the assay.
- For calcTreeMedians, a TreeSummarizedExperiment object with median marker expression for each cluster (each node of the tree) and each sample for each cluster (node of the tree). Each node is represented as a separate assay, with the number of columns equal to the number of samples. The metadata slot contains variables id\_type\_markers and id\_state\_markers.

# Author(s)

Ruizhu Huang

```
## For a complete workflow example demonstrating each step in the 'diffcyt'
## pipeline, please see the diffcyt vignette.
suppressPackageStartupMessages({
    library(diffcyt)
    library(TreeSummarizedExperiment)
})
## Helper function to create random data (one sample)
d_random <- function(n = 20000, mean = 0, sd = 1, ncol = 20, cofactor = 5) {
    d <- sinh(matrix(rnorm(n, mean, sd), ncol = ncol)) * cofactor
   colnames(d) <- paste0("marker", sprintf("%02d", seq_len(ncol)))
    d
}
## Create random data (without differential signal)
set.seed(123)
d_input <- list(
    sample1 = d_random(), sample2 = d_random(),
    sample3 = d_random(), sample4 = d_random()
```

```
\mathcal{L}experiment_info <- data.frame(
   sample_id = factor(paste0("sample", seq_len(4))),
   group_id = factor(c("group1", "group1", "group2", "group2"))
\lambdamarker_info <- data.frame(
   channel_name = paste0("channel", sprintf("%03d", seq_len(20))),
   marker_name = paste0("marker", sprintf("%02d", seq_len(20))),
   marker_class = factor(c(rep("type", 10), rep("state", 10)),
                          levels = c("type", "state", "none"))
)
# Prepare data
d_se <- diffcyt::prepareData(d_input, experiment_info, marker_info)
# Transform data
d_se <- diffcyt::transformData(d_se)
# Generate clusters
d_se <- diffcyt::generateClusters(d_se)
# Build a tree
tr <- buildTree(d_se)
## Calculate abundances for nodes in each sample
d_counts_tree <- calcTreeCounts(d_se = d_se, tree = tr)
## Calculate medians (by cluster and marker)
d_medians_by_cluster_marker <-
   calcMediansByTreeMarker(d_se = d_se, tree = tr)
## Calculate medians (by cluster, sample and marker)
d_medians_tree <- calcTreeMedians(d_se = d_se, tree = tr)
```
<span id="page-6-1"></span>

edgerWrp *Wrapper applying an edgeR differential analysis workflow*

#### Description

edgerWrp is a wrapper using functions from the [edgeR](#page-0-0) package (Robinson et al. 2010, *Bioinformatics*; McCarthy et al. 2012, *Nucleic Acids Research*) to fit models and perform a moderated test for each entity.

#### Usage

```
edgerWrp(
  count,
  lib_size = NULL,
```

```
option = c("glm", "glmQL");design,
  contrast = NULL,normalize = TRUE,
  normalize_method = "TMM",
  ...
\mathcal{L}
```
# Arguments

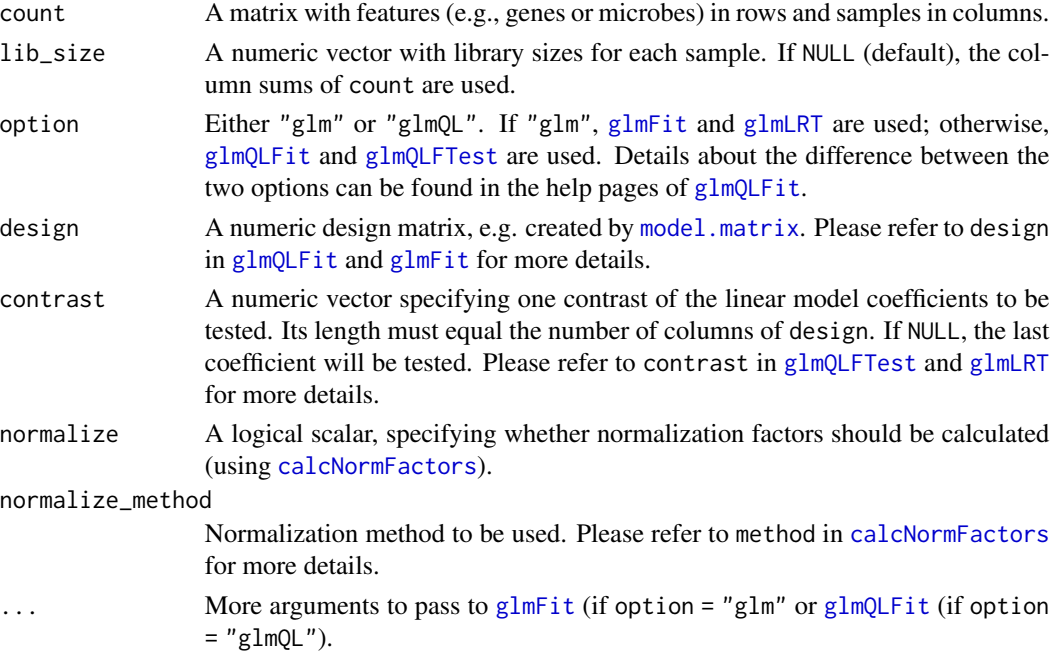

# Details

The function performs the following steps:

- Create a [DGEList](#page-0-0) object. If lib\_size is given, set the library sizes to these values, otherwise use the column sums of the count matrix.
- If normalize is TRUE, estimate normalization factors using [calcNormFactors](#page-0-0).
- Estimate dispersions with [estimateDisp](#page-0-0).
- Depending on the value of option, apply either the LRT or QLF edgeR workflows (i.e., either [glmFit](#page-0-0) + [glmLRT](#page-0-0) or [glmQLFit](#page-0-0) + [glmQLFTest](#page-0-0)), testing for the specified contrast.

# Value

The output of [glmQLFTest](#page-0-0) or [glmLRT](#page-0-0) depending on the specified option.

# Author(s)

Ruizhu Huang

<span id="page-7-0"></span>

#### <span id="page-8-0"></span>evalCand 9

# Examples

```
suppressPackageStartupMessages({
    library(TreeSummarizedExperiment)
})
## Read example data
x <- readRDS(system.file("extdata/da_sim_100_30_18de.rds",
                         package = "treeclimbR"))
## Run differential abundance analysis
out \leq edgerWrp(count = assay(x), option = "glm",
                design = model.matrix(~ group, data = colData(x)),
                contrast = c(\emptyset, 1)## The output is an edgeR DGELRT object
class(out)
```
<span id="page-8-1"></span>evalCand *Evaluate candidate levels and select the optimal one*

# Description

Evaluate all candidate levels proposed by [getCand](#page-14-1) and select the one with best performance. For more details about how the scoring is done, see Huang et al (2021): https://doi.org/10.1186/s13059- 021-02368-1.

#### Usage

```
evalCand(
  tree,
  type = c("single", "multiple"),
  levels,
  score_data = NULL,
  node_column,
  p_column,
  sign_column,
  feature_column = NULL,
  method = "BH",limit_rej = 0.05,use_pseudo_leaf = FALSE,
  message = FALSE
)
```
# Arguments

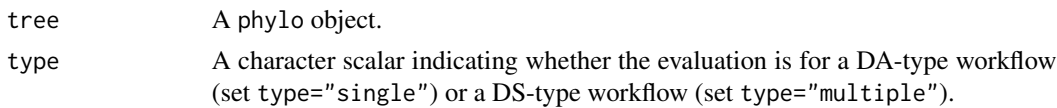

<span id="page-9-0"></span>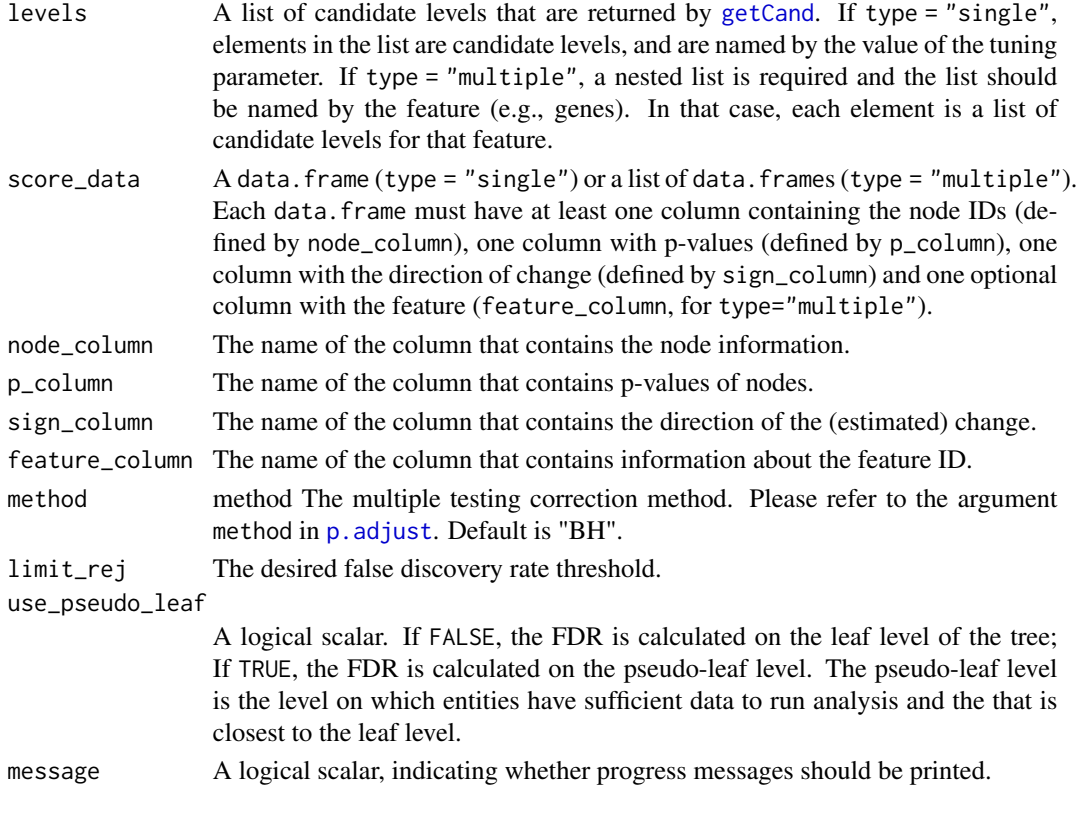

# Value

A list with the following components:

candidate\_best The best candidate level

output Node-level information for best candidate level

candidate\_list A list of candidates

level\_info Summary information of all candidates

FDR The specified FDR level

method The method to perform multiple test correction.

column\_info A list with the specified node, p-value, sign and feature column names

More details about the columns in level\_info:

- t The thresholds.
- r The upper limit of t to control FDR on the leaf level.
- is\_valid Whether the threshold is in the range to control leaf FDR.
- limit\_rej The specified FDR.
- level\_name The name of the candidate level.
- rej\_leaf The number of rejections on the leaf level.
- rej\_pseudo\_leaf The number of rejected pseudo-leaf nodes.
- rej\_node The number of rejections on the tested candidate level (leaves or internal nodes).

<span id="page-10-0"></span> $fdr$  11

# Author(s)

Ruizhu Huang

# Examples

```
suppressPackageStartupMessages({
    library(TreeSummarizedExperiment)
    library(ggtree)
})
## Generate example tree and assign p-values and signs to each node
data(tinyTree)
ggtree(tinyTree, branch.length = "none") +
   geom_text2(aes(label = node)) +
   geom_hilight(node = 13, fill = "blue", alpha = 0.5) +
   geom_hilight(node = 18, fill = "orange", alpha = 0.5)
set.seed(1)
pv <- runif(19, 0, 1)
pv[c(seq_len(5), 13, 14, 18)] <- runif(8, 0, 0.001)
fc \leq same sample(c(-1, 1), 19, replace = TRUE)
fc[c(seq_{\text{}}1en(3), 13, 14)] <- 1
fc[c(4, 5, 18)] \leftarrow -1df <- data.frame(node = seq_len(19),
                 pvalue = pv,
                 logFoldChange = fc)
## Propose candidates
11 <- getCand(tree = tinyTree, score_data = df,
               node_column = "node",
               p_column = "pvalue",
               sign_column = "logFoldChange")
## Evaluate candidates
cc <- evalCand(tree = tinyTree, levels = ll$candidate_list,
               score_data = ll$score_data, node_column = "node",
               p_column = "pvalue", sign_column = "logFoldChange",
               limit_rej = 0.05)## Best candidate
cc$candidate_best
## Details for best candidate
cc$output
```
fdr *Calculate false discovery rate (FDR) on a tree structure*

# Description

Calculate the false discovery rate on a tree structure, at either leaf or node level.

# Usage

```
fdr(tree, truth, found, only.leaf = TRUE)
```
# Arguments

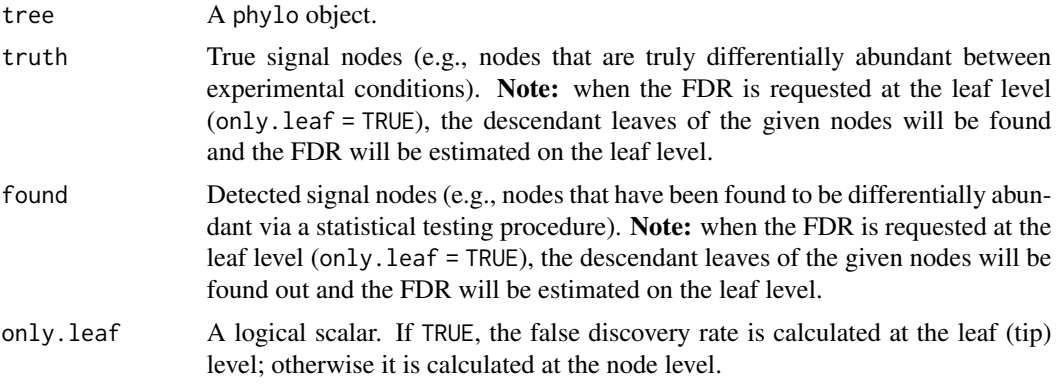

# Value

The estimated false discovery rate.

#### Author(s)

Ruizhu Huang

```
suppressPackageStartupMessages({
   library(ggtree)
   library(TreeSummarizedExperiment)
})
data(tinyTree)
## Two branches are truly differential
ggtree(tinyTree, branch.length = "none") +
  geom_text2(aes(label = node)) +
  geom_hilight(node = 16, fill = "orange", alpha = 0.3) +
  geom_hilight(node = 13, fill = "blue", alpha = 0.3)
## FDR at the leaf level if nodes 14 and 15 are called differential (1/8)
fdr(tree = tinyTree, truth = c(16, 13),found = c(15, 14), only.leaf = TRUE)
## FDR at the node level if nodes 14 and 15 are called differential (2/14)
fdr(tree = tinyTree, truth = c(16, 13),
```
#### <span id="page-12-0"></span>findChild 13

```
found = c(15, 14), only.leaf = FALSE)
```
# findChild *Find the children of an internal node in a tree*

#### Description

Find the direct children of an internal node in a tree.

#### Usage

```
findChild(tree, node, use.alias = FALSE)
```
#### Arguments

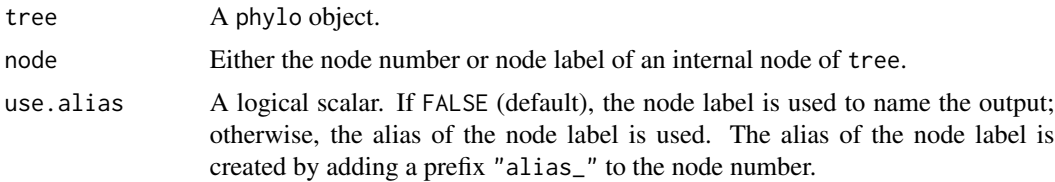

# Value

A vector of nodes. The numeric value is the node number, and the vector name is the corresponding node label. If a node has no label, it would have NA as name when use.alias = FALSE, and have the alias of the node label as name when use.alias = TRUE.

### Author(s)

Ruizhu Huang, Charlotte Soneson

```
suppressPackageStartupMessages({
   library(ggtree)
    library(TreeSummarizedExperiment)
})
```

```
data(tinyTree)
ggtree(tinyTree, branch.length = "none") +
   geom_text2(aes(label = node), color = "darkblue",
              hjust = -0.5, vjust = 0.7) +
    geom_text2(aes(label = label), color = "darkorange",
              hjust = -0.1, vjust = -0.7)
## Specify node numbers
```

```
findChild(tree = tinyTree, node = c(17, 12))
```

```
## Name return values using aliases
findChild(tree = tinyTree, node = c(17, 12), use.alias = TRUE)
## Specify node labels
findChild(tree = tinyTree, node = c("Node_17", "Node_12"))
## Tips have no children
findChild(tree = tinyTree, node = "t4")
```
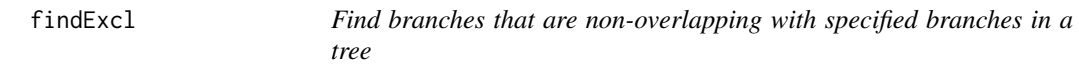

# Description

Find all branches whose leaves do not overlap with those of the specified branches.

# Usage

```
findExcl(tree, node, use.alias = FALSE)
```
# Arguments

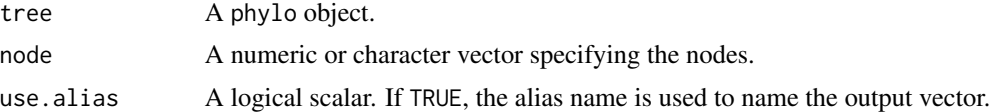

#### Value

A vector of node numbers

# Author(s)

Ruizhu Huang

```
suppressPackageStartupMessages({
   library(ggtree)
   library(TreeSummarizedExperiment)
})
data(tinyTree)
ggtree(tinyTree, branch.length = "none") +
   geom_text2(aes(label = node)) +
   geom_hilight(node = 17, fill = "blue", alpha = 0.3) +
   geom_hilight(node = 13, fill = "orange", alpha = 0.3)
```

```
## Find branches whose leaves do not overlap with the two colored branches.
## The returned branches are represented at the highest tree level
## possible without including any of the forbidden branches.
findExcl(tree = tinyTree, node = c(17, 13))
```
<span id="page-14-1"></span>getCand *Generate candidates for different thresholds*

# Description

Generate candidates for different thresholds (t). A candidate consists of a disjoint collection of leaves and internal branches, that collectively cover all leaves in the tree, and represents a specific aggregation pattern along the tree.

#### Usage

```
getCand(
  tree,
  t = NULL,score_data,
  node_column,
  p_column,
  sign_column,
  threshold = 0.05,
  pct_na = 0.5,
 message = FALSE
)
```
# Arguments

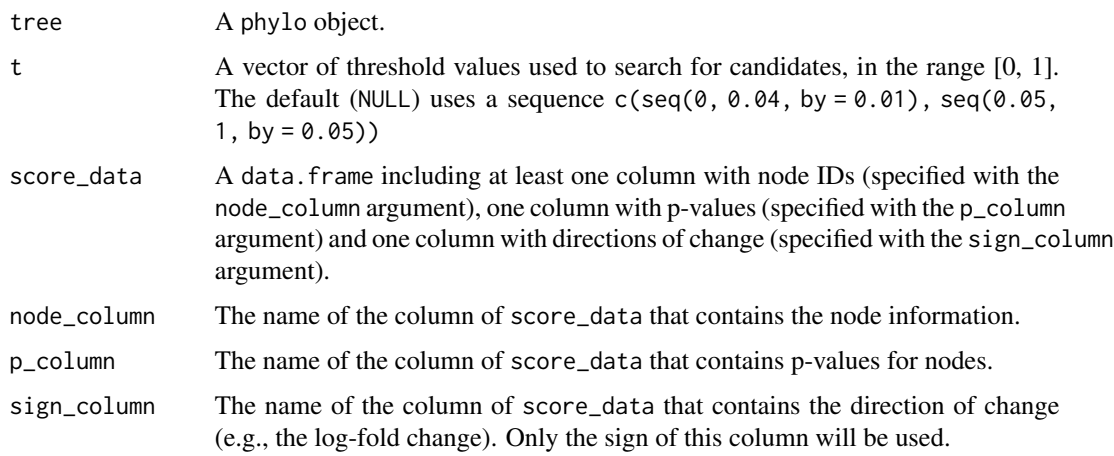

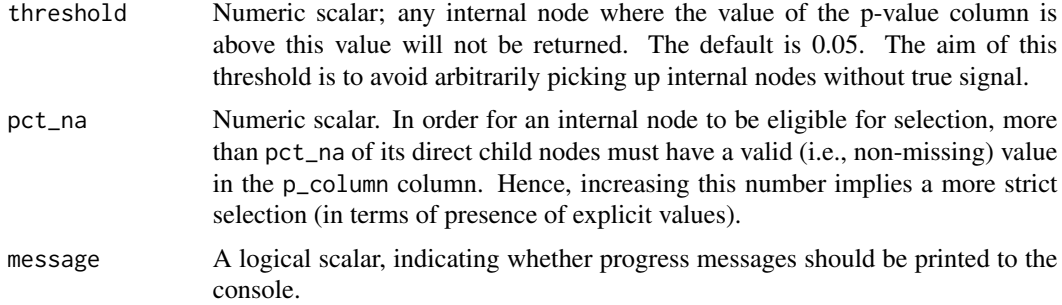

# Value

A list with two elements: candidate\_list and score\_data. condidate\_list is a list of candidates obtained for the different thresholds. score\_data is a data.frame that includes columns from the input score\_data and additional columns with q-scores for different thresholds.

#### Author(s)

Ruizhu Huang

```
suppressPackageStartupMessages({
    library(TreeSummarizedExperiment)
    library(ggtree)
})
data(tinyTree)
ggtree(tinyTree, branch.length = "none") +
   geom_text2(aes(label = node)) +
   geom_hilight(node = 13, fill = "blue", alpha = 0.3) +
   geom_hilight(node = 18, fill = "orange", alpha = 0.3)
## Simulate p-values and directions of change for nodes
## (Nodes 1, 2, 3, 4, 5, 13, 14, 18 have a true signal)
set.seed(1)
pv <- runif(19, 0, 1)
pv[c(seq_len(5), 13, 14, 18)] <- runif(8, 0, 0.001)
fc \leq same sample(c(-1, 1), 19, replace = TRUE)
fc[c(seq_{\text{}}1en(3), 13, 14)] <- 1
fc[c(4, 5, 18)] \leftarrow -1df <- data.frame(node = seq_len(19),
                 pvalue = pv,
                 logFoldChange = fc)
ll <- getCand(tree = tinyTree, score_data = df,
              t = c(0.01, 0.05, 0.1, 0.25, 0.75),
              node_column = "node", p_column = "pvalue",
              sign_column = "logFoldChange")
```
#### <span id="page-16-0"></span>getData and the set of the set of the set of the set of the set of the set of the set of the set of the set of the set of the set of the set of the set of the set of the set of the set of the set of the set of the set of t

## Candidates ll\$candidate\_list ## Score table ll\$score\_data

# getData *Extract data from a TreeHeatmap*

# Description

Extract different elements of the data shown in a figure generated with TreeHeatmap, such as the heatmap itself, or the row and column names.

# Usage

```
getData(
  tree_hm,
 type = c("heatmap", "row_name", "column_name", "title", "column_anno", "column_order",
    "column_split")
)
```
# Arguments

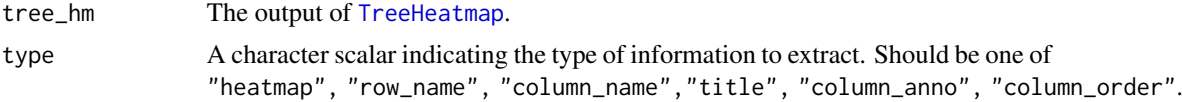

# Value

A data.frame (if type is not "column\_order"), or a vector of column names (if type is "column\_order").

# Author(s)

Ruizhu Huang

```
suppressPackageStartupMessages({
   library(TreeSummarizedExperiment)
   library(ggtree)
   library(ggplot2)
   library(scales)
   library(dplyr)
   library(ggnewscale)
```

```
## Load example data (tiny tree with corresponding count matrix)
tse <- readRDS(system.file("extdata", "tinytree_counts.rds",
                           package = "treeclimbR"))
## Aggregate counts for each of the highlighted subtrees
tseagg <- aggTSE(
   tse,
    rowLevel = c(13, 18,setdiff(showNode(tinyTree, only.leaf = TRUE),
                         unlist(findDescendant(tinyTree, node = c(13, 18),
                                                only. leaf = TRUE))))ct <- SummarizedExperiment::assay(tseagg, "counts")
col_split <- ifelse(colnames(ct) %in% paste0("S", seq_len(5)), "A", "B")
names(col_split) <- colnames(ct)
## Prepare the tree figure
tree_fig <- ggtree(tinyTree, branch.length = "none",
                   layout = "rectangular") +
    geom_hilight(node = 18, fill = "orange", alpha = 0.3) +
    geom\_hilight(node = 13, fill = "blue", alpha = 0.3)fig <- TreeHeatmap(
    tree = tinyTree, tree_fig = tree_fig, hm_data = ct,
    cluster_column = TRUE, column_split = col_split,
    column_anno = col_split, column_anno_gap = 0.6,
    column\_anno\_color = c(A = "red", B = "blue"),show_colnames = TRUE, colnames_position = "bottom",
    colnames_angle = 90, colnames_size = 2, colnames_offset_y = -0.2,
    show_title = TRUE, title_offset_y = 1.5, title_color = "blue"
\mathcal{L}fig
## Extract data for heatmap
df_hm <- getData(tree_hm = fig, type = "heatmap")
## Generate data to add a column annotation
ct <- df_hm |>
    dplyr::select(x, width, variable) |>
    dplyr::distinct()
set.seed(1)
ann \leq matrix(sample(LETTERS[seq_len(2)], size = 3 * \text{ncol(df_hm)},
                     replace = TRUE),
              nrow = 3)rownames(ann) <- paste0("g", seq_len(3))
colnames(ann) <- ct$variable
ann <- data.frame(ann) |>
       mutate(y = min(df_hm$y) - seq_length(nrow(ann)),label = rownames(ann)df_ann <- tidyr::pivot_longer(
    ann, names_to = "variable",
    values_to = "value", \text{cols} = -c("y", \text{ "label")) | >left_join(ct)
```
## Add new column annotation

<span id="page-18-0"></span>getLevel the contract of the contract of the contract of the contract of the contract of the contract of the contract of the contract of the contract of the contract of the contract of the contract of the contract of the c

```
fig +
   new_scale_fill() +
   geom_tile(data = df_ann, aes(x, y-0.5,
                                width = width, fill = value)) +
   scale_fill_viridis_d() +
   geom_text(data = df_ann, aes(x = min(x) - 1, y = y - 0.5,
               label = label()
```
getLevel *Search for a target level on the tree via a specified score*

# Description

Search for the target level of the tree via a specified score. The score value needs to be provided for each node of the tree.

# Usage

```
getLevel(
  tree,
  score_data,
 drop,
  score_column,
 node_column,
 get_max,
 parent_first = TRUE,
 message = FALSE
)
```
# Arguments

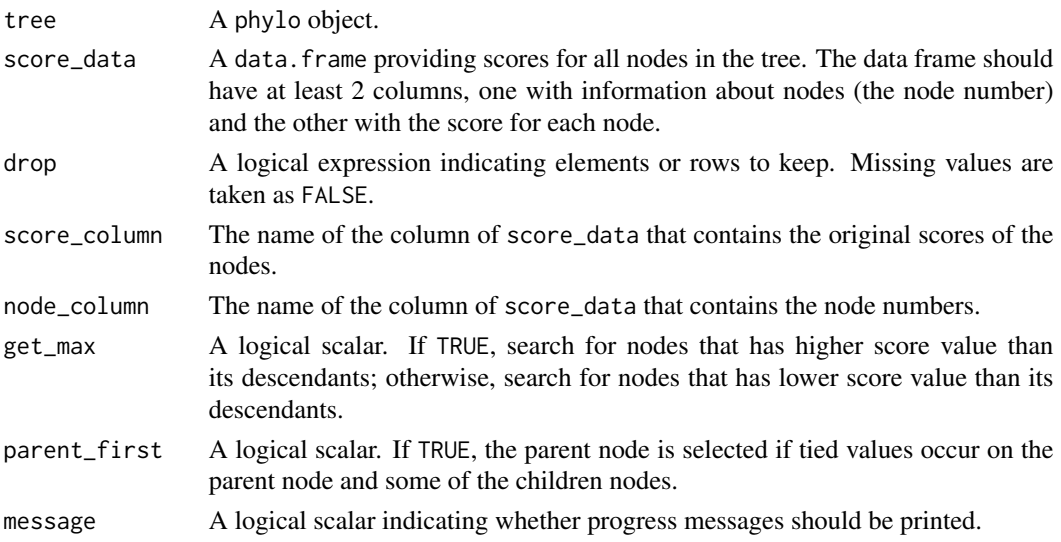

# <span id="page-19-0"></span>Value

A data.frame similar to score\_data but with an additional column named keep indicating which nodes to retain.

# Author(s)

Ruizhu Huang

# Examples

```
suppressPackageStartupMessages({
   library(TreeSummarizedExperiment)
    library(ggtree)
})
data(tinyTree)
ggtree(tinyTree, branch.length = "none") +
   geom_text2(aes(label = node), color = "darkblue",
           hjust = -0.5, vjust = 0.7) +
   geom_text2(aes(label = label), color = "darkorange",
               hjust = -0.1, vjust = -0.7) +
    geom_hilight(node = 13, fill = "blue", alpha = 0.3) +
   geom_hilight(node = 16, fill = "orange", alpha = 0.3)
## Generate score for each node
pv <- rep(0.1, 19)
pv[c(16, 13, 17)] <- c(0.01, 0.05, 0.005)
out \leq data.frame(node = 1:19, pvalue = pv)
## Search nodes
final <- getLevel(tree = tinyTree,
                  score_data = out,
                  drop = pvalue > 0.05,
                  score_column = "pvalue",
                  node_column = "node",
                  get_max = FALSE,
                  parent_first = TRUE,
                  message = FALSE)
## Nodes to keep
final$node[final$keep]
```
infoCand *Get information of candidates*

# Description

Extract information about candidates.

#### <span id="page-20-0"></span>infoCand 21

# Usage

infoCand(object)

# Arguments

object An output object from [evalCand.](#page-8-1)

# Value

A data.frame with information about candidates.

# Author(s)

Ruizhu Huang

# Examples

```
suppressPackageStartupMessages({
    library(TreeSummarizedExperiment)
    library(ggtree)
})
## Simulate some data
data(tinyTree)
ggtree(tinyTree, branch.length = "none") +
   geom_text2(aes(label = node)) +
   geom_hilight(node = 13, fill = "blue", alpha = 0.3) +
   geom_hilight(node = 18, fill = "orange", alpha = 0.3)
set.seed(1)
pv <- runif(19, 0, 1)
pv[c(seq_len(5), 13, 14, 18)] <- runif(8, 0, 0.001)
fc \leq - sample(c(-1, 1), 19, replace = TRUE)fc[c(seq_{\text{}}1en(3), 13, 14)] <- 1
fc[c(4, 5, 18)] \leftarrow -1df <- data.frame(node = seq_len(19),
                 pvalue = pv,
                 logFoldChange = fc)
## Get candidates
11 <- getCand(tree = tinyTree, score_data = df,
               node_column = "node",
               p_column = "pvalue",
               sign_column = "logFoldChange")
## Evaluate candidates
cc <- evalCand(tree = tinyTree, levels = ll$candidate_list,
               score_data = df, node_column = "node",
               p_column = "pvalue", sign_column = "logFoldChange",
               limit_rej = 0.05)
```
## Get summary info about candidates

```
out <- infoCand(object = cc)
out
```
isConnect *Check whether nodes are contained in the same path from a leaf to the root in a tree*

# Description

Perform an elementwise check of whether two vectors of nodes are "connected" in specific ways in a tree. A pair of nodes are considered to be connected if they are part of the same path from a leaf to the root of the tree. They are considered directly connected if one node is the parent of the other, and indirectly connected otherwise.

#### Usage

isConnect(tree, node\_a, node\_b, connect = "any")

# Arguments

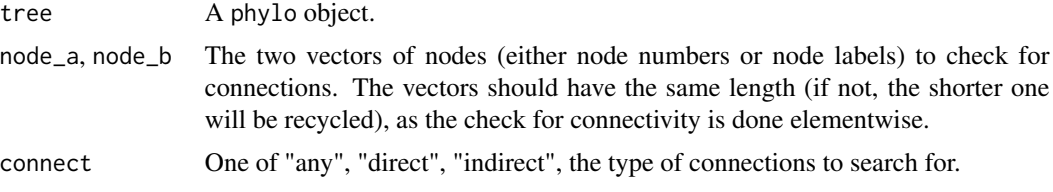

# Value

A logical vector of the same length as node\_a and node\_b, where each element indicates whether the corresponding elements of node\_a and node\_b are connected in the specified way.

# Author(s)

Ruizhu Huang, Charlotte Soneson

```
suppressPackageStartupMessages({
    library(ggtree)
    library(TreeSummarizedExperiment)
})
data(tinyTree)
ggtree(tinyTree, branch.length = "none") +
   geom_text2(aes(label = node))
node_a \leq c(4, 18, 19, 2)
```
<span id="page-21-0"></span>

```
node_b \leq c(4, 5, 6, 3)isConnect(tree = tinyTree, node_a = node_a,
         node_b = node_b, connect = "any")
```
medianByClusterMarker *Calculate median values of markers for each cluster*

# Description

Calculate median value of each marker in each cluster.

# Usage

```
medianByClusterMarker(
  SE,
  assay = 1,
 marker_in_column = TRUE,
 column_cluster = "cluster_id",
 use_marker = NULL
\mathcal{L}
```
# Arguments

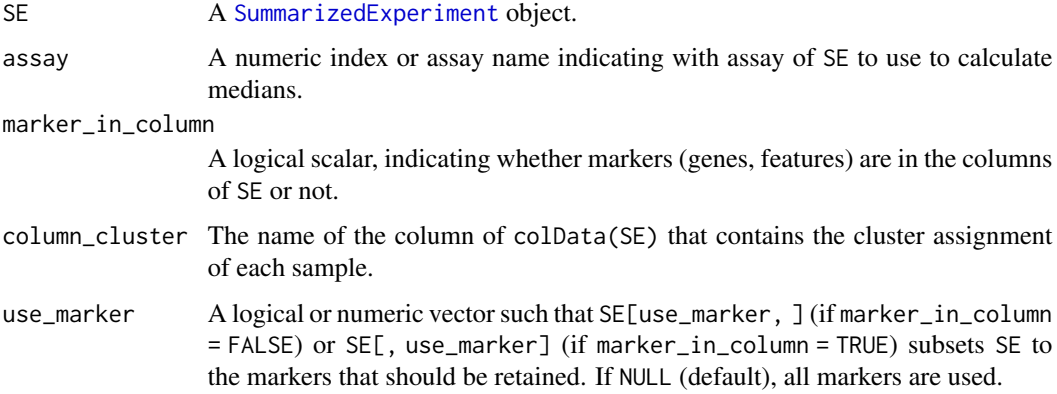

# Value

A [SummarizedExperiment](#page-0-0) object containing the median value of each marker in each cluster.

# Author(s)

Ruizhu Huang, Charlotte Soneson

# Examples

```
suppressPackageStartupMessages({
    library(SummarizedExperiment)
})
## Simulate data with 100 cells and 10 markers (5 type, 5 state markers)
set.seed(1)
count \le matrix(rpois(n = 1000, lambda = 10), nrow = 100)
colnames(count) <- paste0("mk", 1:10)
rowD <- data.frame("cluster" = sample(seq_len(6), 100, replace = TRUE))
\text{collD} \leq \text{data}. frame(type_marker = rep(c(FALSE, TRUE), each = 5))
## SE with markers in columns
d_se <- SummarizedExperiment(assays = list(counts = count),
                              rowData = rowD,
                              colData = colD)
medianByClusterMarker(SE = d_se, marker_in_column = TRUE,
                       column_cluster = "cluster",
                       use_marker = colData(d_se)$type_marker)
## SE with markers in rows
d<sub>se</sub> <- SummarizedExperiment(assays = list(counts = t(count)),
                              rowData = colD,
                              colData = rowD)
medianByClusterMarker(SE = d_se, marker_in_column = FALSE,
                       column_cluster = "cluster",
                       use_marker = rowData(d_se)$type_marker)
```
nodeResult *Extract table with node-level DA/DS results*

# Description

Extract a table with the top-ranked nodes from a DA/DS analysis output (generated by [runDA](#page-26-1) or [runDS](#page-28-1)).

#### Usage

```
nodeResult(
 object,
 n = 10.
  type = c("DA", "DS"),
  adjust_method = "BH",
  sort_by = "PValue",
 p_value = 1
)
```
<span id="page-23-0"></span>

#### <span id="page-24-0"></span>nodeResult 25

#### Arguments

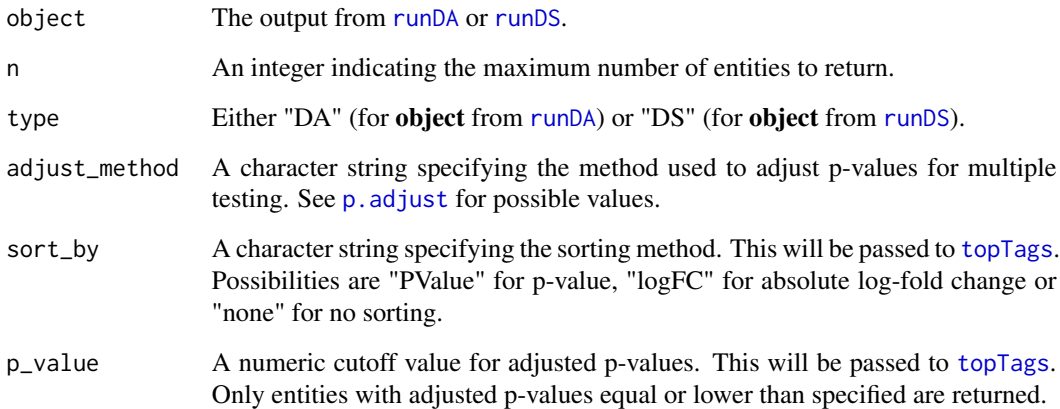

# Value

A data frame with results for all nodes passing the imposed thresholds. The columns logFC, logCPM, PValue, FDR, F (or LR) are from (the output table of) [topTags](#page-0-0). The node column stores the node number for each entity. Note: FDR is corrected over all features and nodes when the specified type = "DS".

# Author(s)

Ruizhu Huang, Charlotte Soneson

```
suppressPackageStartupMessages({
    library(TreeSummarizedExperiment)
})
lse <- readRDS(system.file("extdata", "da_sim_100_30_18de.rds",
                           package = "treeclimbR"))
tse <- aggTSE(lse, rowLevel = showNode(tree = rowTree(lse),
                                       only.leaf = FALSE))
dd <- model.matrix( ~ group, data = colData(tse))
out <- runDA(TSE = tse, feature_on_row = TRUE,
             assay = "counts", option = "glmQL",design = dd, contrast = NULL,
             normalize = TRUE)
## Top 10 nodes with DA
nodeResult(out, n = 10)
```
<span id="page-25-1"></span><span id="page-25-0"></span>

# Description

parEstimate is a wrapper of the function [dirmult](#page-0-0) with default settings for init, initscalar, epsilon, trace and mode. It allows the input obj to be either a matrix or a TreeSummarizedExperiment and outputs the estimated values of pi and theta.

#### Usage

```
parEstimate(obj, assay = NULL)
```
# Arguments

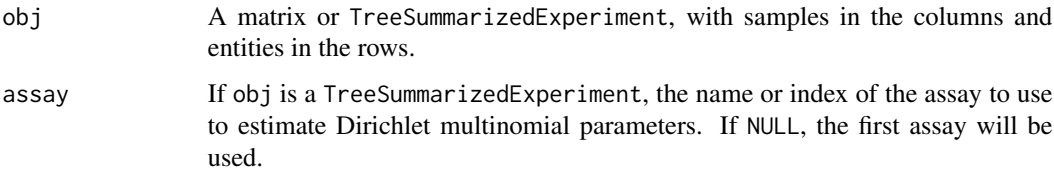

# Value

A list including the estimates of pi (a vector with one element per row in obj) and theta (a scalar).

# Author(s)

Ruizhu Huang, Charlotte Soneson

```
suppressPackageStartupMessages({
    library(TreeSummarizedExperiment)
})
set.seed(1L)
y \le - matrix(rnbinom(200, size = 1, mu = 10), nrow = 10)
\text{colnames}(y) \leftarrow \text{paste("S", seq\_len(20), sep = "")}rownames(y) <- tinyTree$tip.label
toy_tse <- TreeSummarizedExperiment(rowTree = tinyTree,
                                      assays = list(y))res <- parEstimate(obj = toy_tse)
metadata(res)$assays.par
```
#### <span id="page-26-1"></span><span id="page-26-0"></span>Description

Test for differential abundance of entities using functions from the [edgeR](#page-0-0) package. This adapts [edgerWrp](#page-6-1) to accept input as a [TreeSummarizedExperiment](#page-0-0) (TSE) object instead of a matrix. Features could be represented in either rows or columns. By default, features are in the rows. Then, samples are in columns and the sample information is in colData. The tree that stores the hierarchical information about features is in rowTree. Each row of the assays can be mapped to a node of the tree. Data on rows that are mapped to internal nodes is generated from data on leaf nodes. Normalization for samples is automatically performed by edgeR and the library size is calculated using features that are mapped to leaf nodes.

#### Usage

```
runDA(
  TSE,
  feature_on_row = TRUE,
  assay = NULL,option = c("glm", "glmQL");design = NULL,
  contrast = NULL,
  filter_min_count = 10,
  filter_min_total_count = 15,
  filter_large_n = 10,
  filter\_min\_prop = 0.7,
  normalize = TRUE,
  normalize_method = "TMM",
  group_column = "group",
  design_terms = "group",
  ...
)
```
#### Arguments

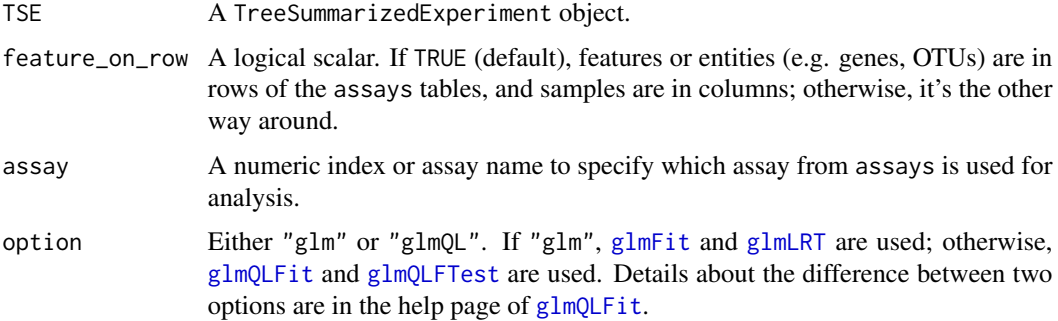

<span id="page-27-0"></span>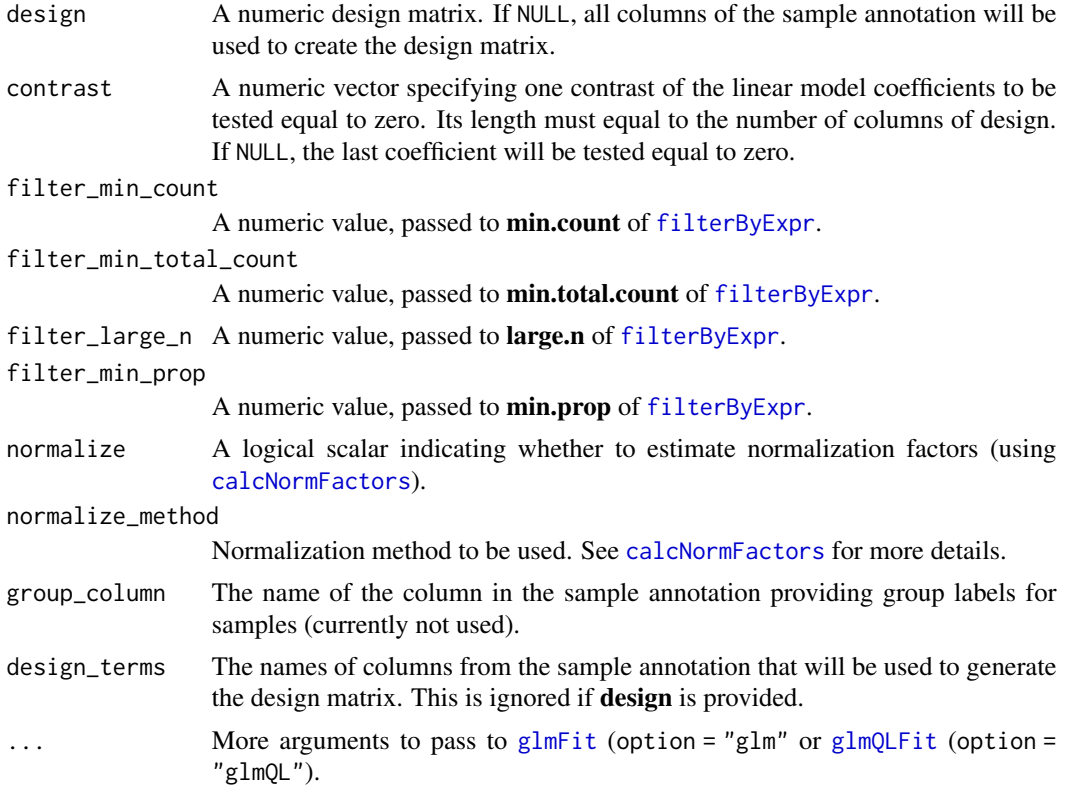

# Details

The experimental design is specified by a design matrix and provided via the argument design. More details about the calculation of normalization factor could be found from [calcNormFactors](#page-0-0).

# Value

A list with entries edgeR\_results, tree, and nodes\_drop.

edgeR\_results The output of [glmQLFTest](#page-0-0) or [glmLRT](#page-0-0) depending on the specified option.

tree The hierarchical structure of entities that was stored in the input TSE.

nodes\_drop A vector storing the alias node labels of entities that are filtered before analysis due to low counts.

#### Author(s)

Ruizhu Huang

```
suppressPackageStartupMessages({
   library(TreeSummarizedExperiment)
})
```
#### <span id="page-28-0"></span>runDS 29

```
## Load example data set
lse <- readRDS(system.file("extdata", "da_sim_100_30_18de.rds",
                           package = "treeclimbR"))
## Aggregate counts on internal nodes
nodes <- showNode(tree = tinyTree, only.leaf = FALSE)
tse \leq aggTSE(x = 1se, rowLevel = nodes)
dd <- model.matrix(~ group, data = colData(tse))
out <- runDA(TSE = tse, feature_on_row = TRUE,
             assay = 1, option = "glmQL",
             design = dd, contrast = NULL,normalize = TRUE, filter_min_count = 2)
names(out)
out$nodes_drop
edgeR::topTags(out$edgeR_results, sort.by = "PValue")
```
<span id="page-28-1"></span>runDS *Test for differential state using edgeR*

# Description

Test for differential state of entities using functions from the [edgeR](#page-0-0) package. This adapts [edgerWrp](#page-6-1) to accept input as a [SummarizedExperiment](#page-0-0) (SE) object instead of matrix. Each assay should correspond to data for one node of the tree. Samples are in columns and features are in rows. The sample information is in colData. The tree that stores the hierarchical relation between the assays is provided via the argument tree.

#### Usage

```
runDS(
  SE,
  tree,
  option = c("glm", "glmQL");design = NULL,
  contrast = NULL,
  filter\_min\_count = 1,
  filter_min_total_count = 15,
  filter_large_n = 10,
  filter_min_prop = 1,
  min_{clls} = 10,
  normalize = TRUE,
  normalize_method = "TMM",
  group_column = "group_id",
  design_terms = "group_id",
 message = TRUE,
  ...
)
```
# <span id="page-29-0"></span>Arguments

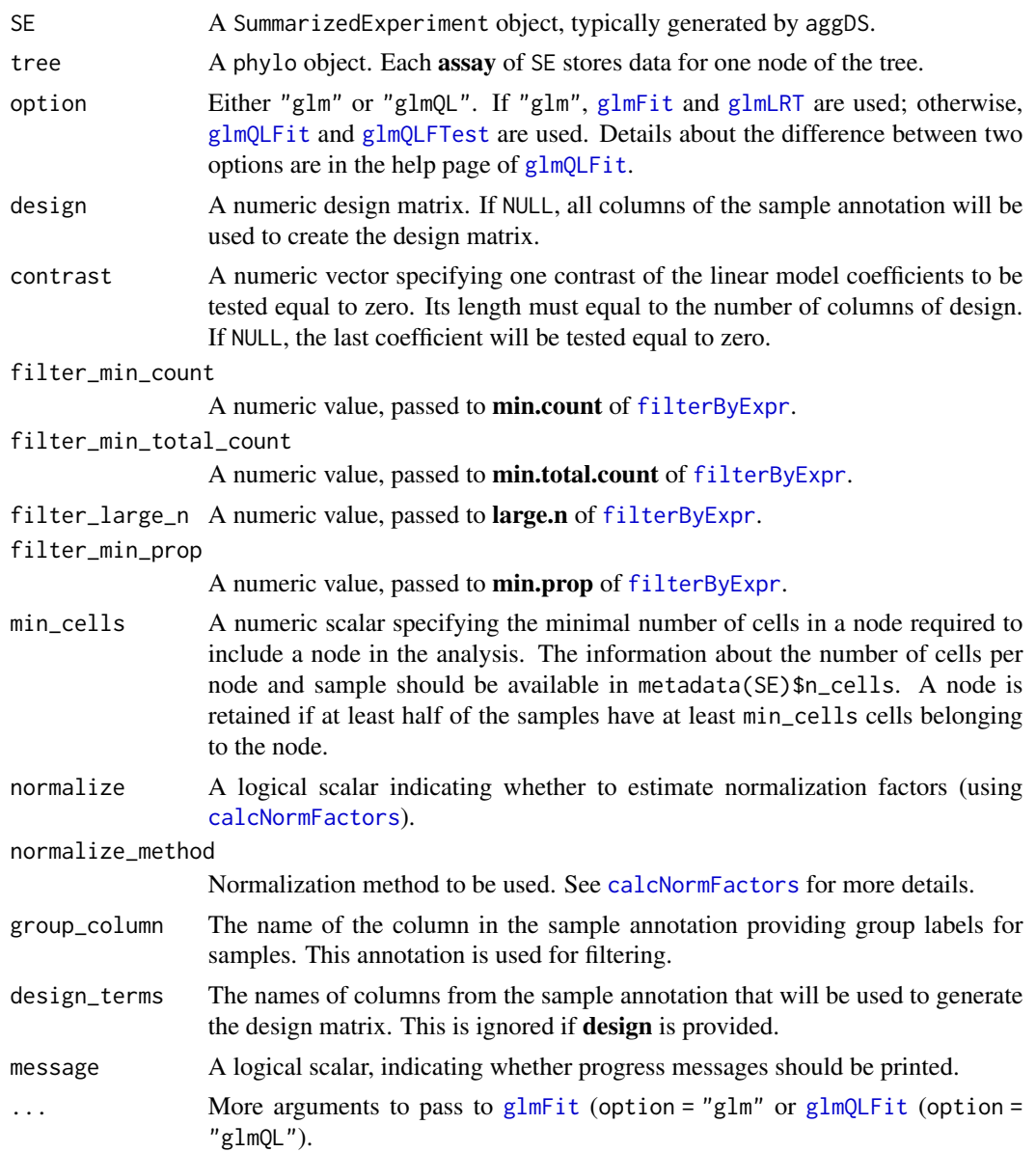

# Value

A list with entries edgeR\_results, tree, and nodes\_drop.

- edgeR\_results A list. Each of the elements contains the output of [glmQLFTest](#page-0-0) or [glmLRT](#page-0-0) for one node, depending on the specified option.
- tree The hierarchical structure of entities that was stored in the input SE.
- nodes\_drop A vector storing the alias node labels of entities that are filtered before analysis due to low counts.

#### <span id="page-30-0"></span>selNode 31

# Author(s)

Ruizhu Huang

# Examples

```
suppressPackageStartupMessages({
    library(TreeSummarizedExperiment)
})
## Load example data
ds_tse <- readRDS(system.file("extdata", "ds_sim_20_500_8de.rds",
                              package = "treeclimbR"))
ds_se <- aggDS(TSE = ds_tse, assay = "counts", sample_id = "sample_id",
               group_id = "group", cluster_id = "cluster_id", FUN = sum)
## Information about the number of cells is provided in the metadata
S4Vectors::metadata(ds_se)$n_cells
ds_res <- runDS(SE = ds_se, tree = colTree(ds_tse), option = "glmQL",
                group_column = "group", contrast = c(0, 1),
                filter_min_count = 0, filter_min_total_count = 1,
                design = model.matrix(\sim group, data = colData(ds_se)),
                filter_min_prop = 0, min_cells = 5, message = FALSE)
## Top differential features (across nodes)
nodeResult(ds_res, type = "DS")
```
selNode *Select branches meeting certain criteria*

### Description

Select branches in a tree meeting the specified criteria in terms of number of leaves and the count proportion. Note that only internal branch nodes are considered - no individual leaves will be returned.

#### Usage

```
selNode(
 pr = NULL,obj = NULL,assay = 1,
 data = NULL,tree = NULL,
 minTip = 0,
 maxTip = Inf,
 minPr = 0,
 maxPr = 1,
  skip = NULL,all = FALSE)
```
# <span id="page-31-0"></span>Arguments

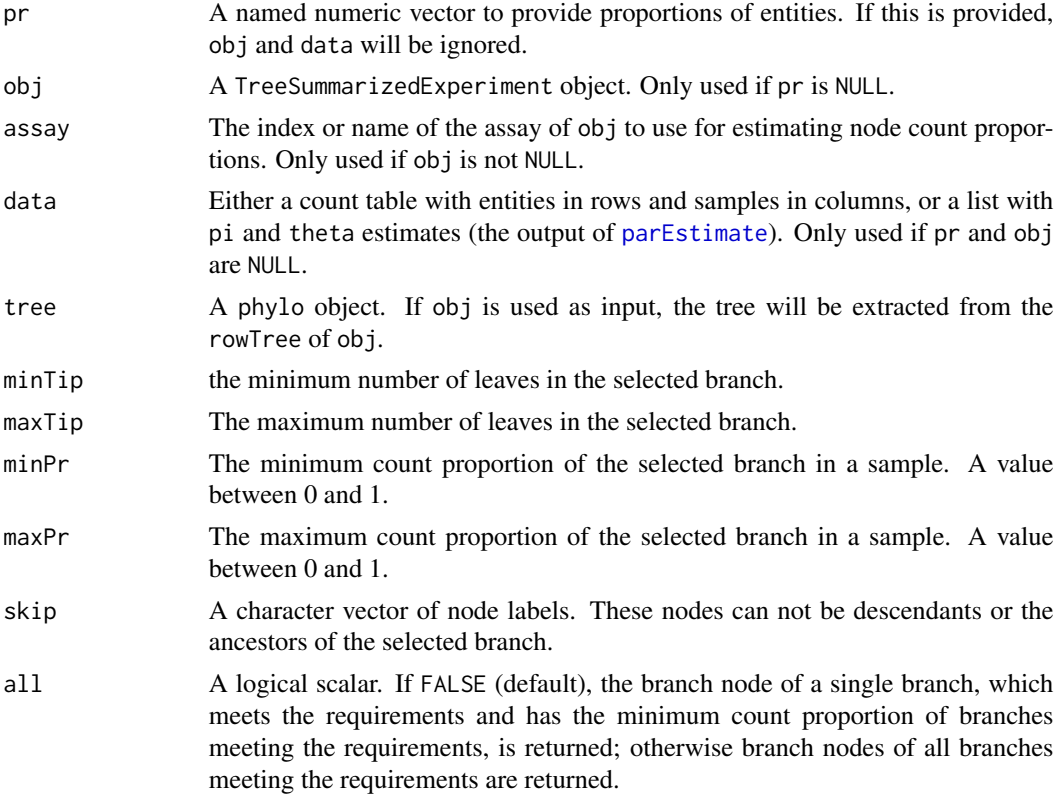

# Value

A data. frame with node information for the selected internal node(s).

#### Author(s)

Ruizhu Huang, Charlotte Soneson

# Examples

```
suppressPackageStartupMessages({
   library(TreeSummarizedExperiment)
})
```

```
## Generate example data
set.seed(1)
data(tinyTree)
toyTable \leq matrix(rnbinom(40, size = 1, mu = 10), nrow = 10)
colnames(toyTable) <- paste(rep(LETTERS[seq_len(2)], each = 2),
                            rep(seq\_len(2), 2), sep = "__")rownames(toyTable) <- tinyTree$tip.label
```
## Estimate entity proportions from count matrix under a Dirichlet

#### <span id="page-32-0"></span>simData 33

```
## Multinomial framework, and use this as the input for selNode
dat <- parEstimate(obj = toyTable)
selNode(tree = tinyTree, data = dat, all = TRUE)
selNode(tree = tinyTree, data = dat,
       minTip = 4, maxTip = 9, minPr = 0, maxPr = 0.8, all = TRUE)
## Alternatively, directly provide the proportions vector
selNode(tree = tinyTree, pr = dat$pi, all = TRUE)
## Return only branch with lowest proportion among valid ones
selNode(tree = tinyTree, pr = dat$pi, all = FALSE)
## Start instead from a TreeSummarizedExperiment object
lse <- TreeSummarizedExperiment(rowTree = tinyTree,
                                assays = list(counts = toyTable))
selNode(obj = lse, assay = "counts", all = TRUE)## Don't allow node 1 to be included
selNode(obj = lse, assay = "counts", skip = 1, all = TRUE)
```
simData *Simulate different scenarios of abundance change in entities*

#### Description

Simulate a data set with different abundance patterns for entities under different conditions. These entities have their corresponding nodes on a tree.

#### Usage

```
simData(
  tree = NULL,
  data = NULL,
 obj = NULL,assay = NULL,scenario = "BS",
  from.A = NULL,from.B = NULL,minTip.A = 0,
 maxTip.A = Inf,minTip.B = 0,
 maxTip.B = Inf,minPr.A = 0,
 maxPr.A = 1,
  ratio = 4,
  adjB = NULL,pct = 0.6,
  nSam = c(50, 50),
```

```
mu = 10000,size = NULL,
 n = 1,FUN = sum,message = FALSE\mathcal{L}
```
# Arguments

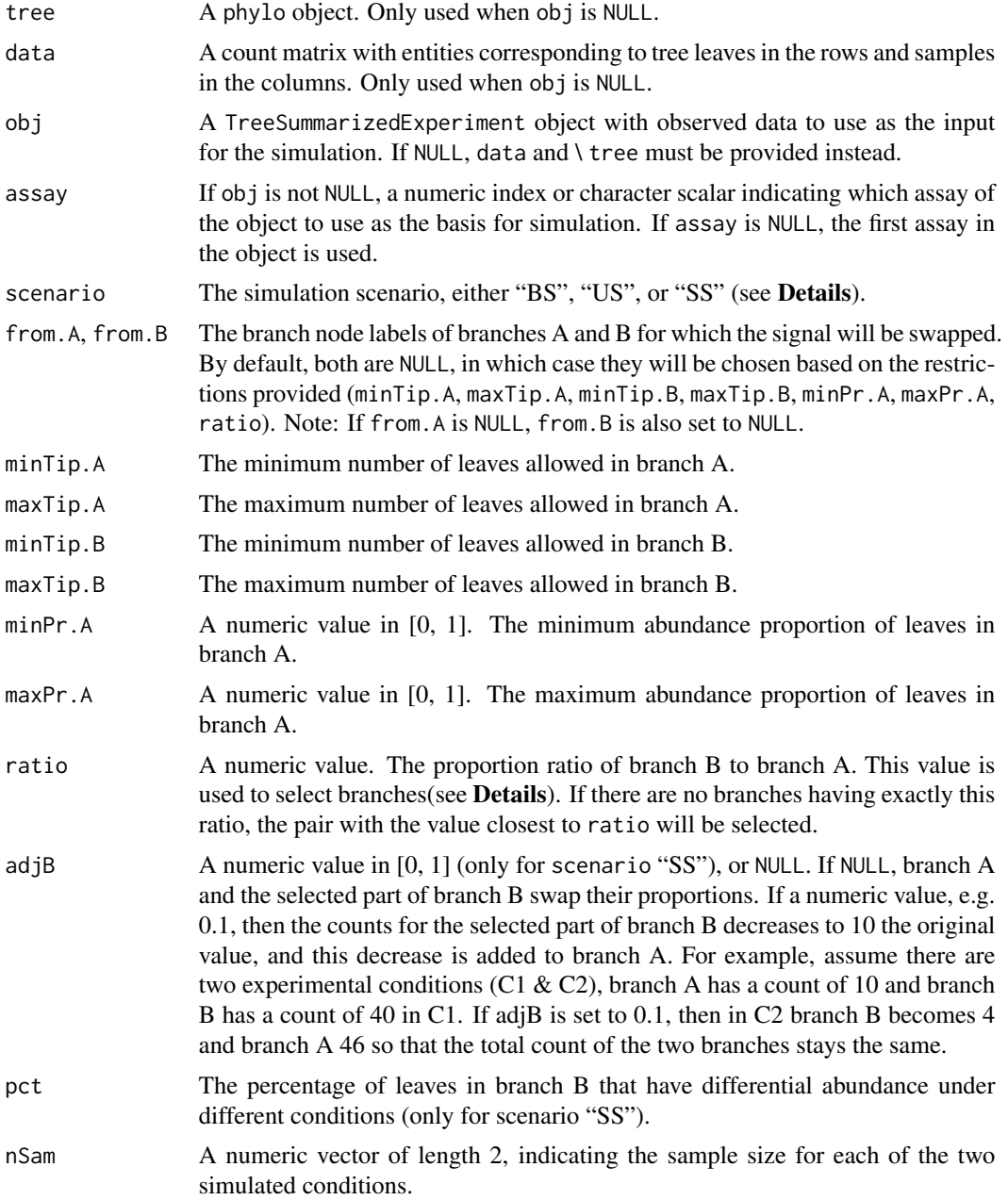

#### <span id="page-34-0"></span>simData 35

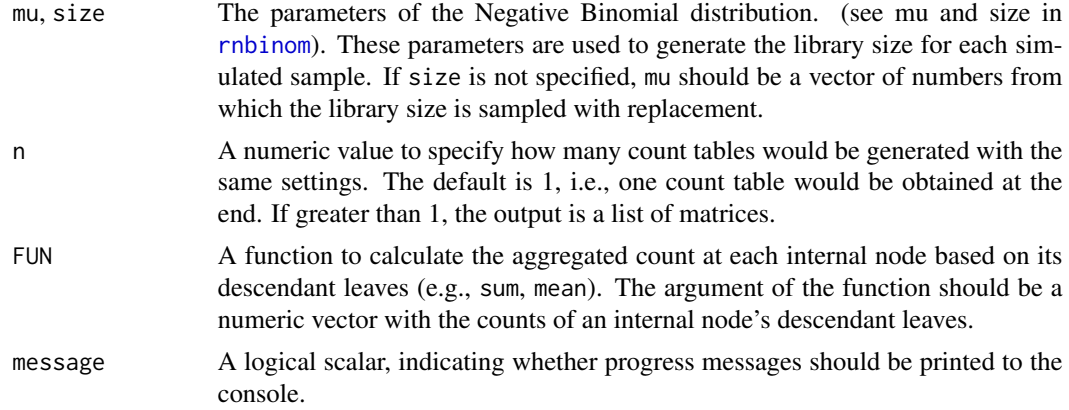

#### Details

Simulate a count table for entities which are corresponding to the nodes of a tree. The entities are in rows and the samples from different groups or conditions are in columns. The library size of each sample is sampled from a Negative Binomial distribution with mean and size specified by the arguments mu and size. The counts of entities, that are mapped to the leaf nodes, in a sample are assumed to follow a Dirichlet-Multinomial distribution. The parameters for the Dirichlet-Multinomial distribution are estimated from a real data set specified by data via the function dirmult (see [dirmult](#page-0-0)). To generate different abundance patterns under different conditions, we provide three different scenarios, "BS", "US", and "SS" (specified via scenario).

- BS: two branches are selected to swap their proportions, and leaves on the same branch have the same fold change.
- US: two branches are selected to swap their proportions. Leaves in the same branch have different fold changes but same direction (either increase or decrease).
- SS: two branches are selected. One branch has its proportion swapped with the proportion of some leaves from the other branch.

#### Value

a TreeSummarizedExperiment object.

- assays A list of count matrices, with entities in rows and samples in columns. Each row can be mapped to a node of the tree.
- rowData Annotation data for the rows.
- colData Annotation data for the columns.
- rowTree The tree structure of entities.
- rowLinks The link between rows and nodes on the tree.
- metadata More details about the simulation.
	- FC the fold change of entities corresponding to the tree leaves.
	- Branch the information about two selected branches.
		- \* A The branch node label (or number) of branch A.
		- \* B The branch node label (or number) of branch B.
- <span id="page-35-0"></span>\* ratio The count proportion ratio of branch B to branch A.
- \* A\_tips The number of leaves on branch A.
- \* B\_tips The number of leaves on branch B.
- \* A\_prop The count proportion of branch A.
- \* B\_prop The count proportion of branch B.

# Author(s)

Ruizhu Huang, Charlotte Soneson

# Examples

```
suppressPackageStartupMessages({
    library(TreeSummarizedExperiment)
})
## Generate data to use as the starting point (this would usually be a
## real data set)
set.seed(1L)
y \le - matrix(rnbinom(120, size = 1, mu = 10), nrow = 10)
\text{colnames}(y) \leq \text{paste("S", seq\_len(12), sep = "")}rownames(y) <- tinyTree$tip.label
toy_lse <- TreeSummarizedExperiment(rowTree = tinyTree,
                                     assays = list(counts = y))simData(obj = toy\_lse, ratio = 2, scenario = "BS", pot = 0.5)
```
topNodes *Generate a table of top-ranked entities (nodes)*

#### Description

Generate a table of top-ranked nodes from the optimal resolution candidate of entities on a tree.

#### Usage

```
topNodes(
 object,
 n = 10.
 sort_by = NULL,sort_decreasing = FALSE,
  sort_by_absolute = FALSE,
 p_value = 1
)
```
#### <span id="page-36-0"></span>topNodes 37

#### **Arguments**

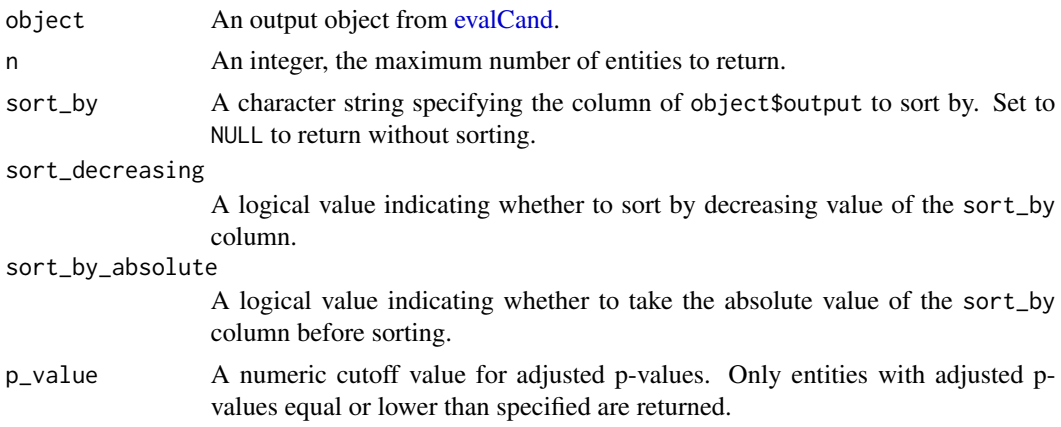

#### Value

A data.frame with test results. The node column stores the node number for each entity.

# Author(s)

Ruizhu Huang, Charlotte Soneson

```
suppressPackageStartupMessages({
    library(TreeSummarizedExperiment)
    library(ggtree)
})
data(tinyTree)
ggtree(tinyTree, branch.length = "none") +
   geom_text2(aes(label = node)) +
   geom_hilight(node = 13, fill = "blue", alpha = 0.3) +
   geom_hilight(node = 18, fill = "orange", alpha = 0.3)
set.seed(1)
pv <- runif(19, 0, 1)
pv[c(seq_len(5), 13, 14, 18)] <- runif(8, 0, 0.001)
fc \leq same sample(c(-1, 1), 19, replace = TRUE)
fc[c(seq\_len(3), 13, 14)] <- 1
fc[c(4, 5, 18)] \leftarrow -1df <- data.frame(node = seq_len(19),
                 pvalue = pv,
                 logFoldChange = fc)
11 <- getCand(tree = tinyTree, score_data = df,
               node_column = "node",
               p_column = "pvalue",
               sign_column = "logFoldChange")
cc <- evalCand(tree = tinyTree, levels = ll$candidate_list,
               score_data = df, node_column = "node",
```

```
p_column = "pvalue", sign_column = "logFoldChange",
              limit_rej = 0.05)## Unsorted result table
topNodes(cc)
## Sort by p-value in increasing order
```
topNodes(cc, sort\_by = "pvalue")

# tpr *Calculate true positive rate (TPR) on a tree structure*

# Description

Calculate the true positive rate on a tree structure, at either leaf or node level.

# Usage

tpr(tree, truth, found, only.leaf = TRUE)

# Arguments

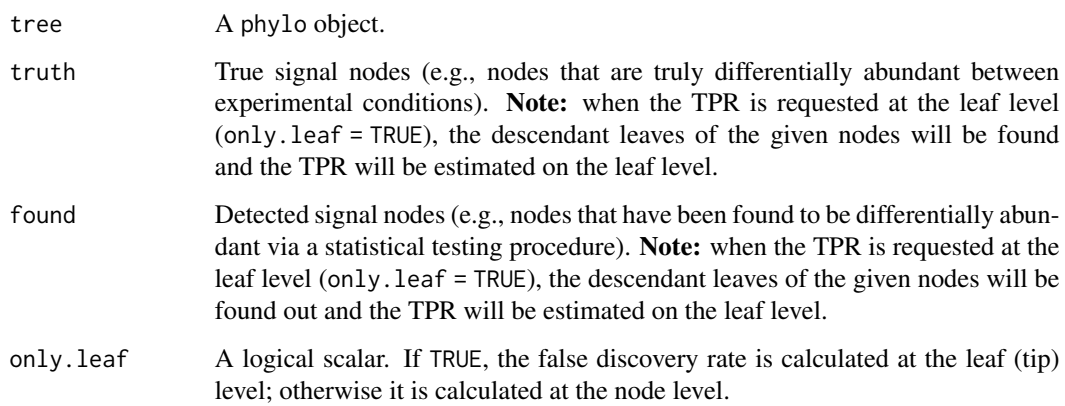

# Value

The estimated true positive rate.

# Author(s)

Ruizhu Huang

# <span id="page-38-0"></span>Examples

```
suppressPackageStartupMessages({
   library(ggtree)
    library(TreeSummarizedExperiment)
})
data("tinyTree")
## Two branches are truly differential
ggtree(tinyTree, branch.length = "none") +
   geom_text2(aes(label = node)) +geom_hilight(node = 16, fill = "orange", alpha = 0.3) +
   geom_hilight(node = 13, fill = "blue", alpha = 0.3)
## TPR at the leaf level if nodes 14 and 15 are called differential (7/8)
\text{tr}(t) = \text{tr}(t) - \text{tr}(t) = c(16, 13),
    found = c(15, 14), only.leaf = TRUE)
## TPR at the node level if nodes 14 and 15 are called differential (12/14)
\text{tr}(t) = \text{tr}(t) = tinyTree, \text{tr}(t) = c(16, 13),
    found = c(15, 14), only.leaf = FALSE)
```
<span id="page-38-1"></span>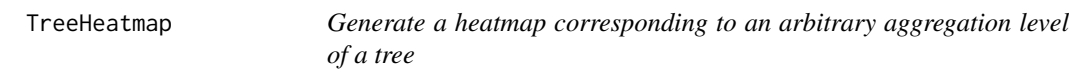

# Description

Generate a heatmap corresponding to an arbitrary aggregation level of a tree.

# Usage

```
TreeHeatmap(
  tree,
  tree_fig,
  hm_data,
  tree_hm_gap = 0,
  rel\_width = 1,cell_line_color = NA,
  cellline_size = 0,
  column_order = NULL,
  column_split = NULL,
  column_split_gap = 0.2,
  column_split_label = NULL,
  split_label_fontface = "bold",
  split_label_color = "black",
  split_label_size = 3,
```

```
split\_label\_angle = 0,split\_label\_offset\_x = 0,split_label_offset_y = 2,
split\_label\_hjust = 0.5,
split\_label\_vjust = 0,column_anno = NULL,
column_anno_size = 1,
column_anno_color = NULL,
column_name_gap = 0.1,legend_title_hm = "Expression",
legend_title_column_anno = "group",
show_colnames = FALSE,
colnames_position = "top",
colnames\_angle = 0,
collnames_offset_x = 0,collnames_offset_y = 0,colnames_size = 4,
collnames\_hjust = 0.5,show_rownames = FALSE,
rownames_position = "right",
rownames_angle = 0,
rownames_offset_x = 0,
rownames_offset_y = 0,
rownames_size = 4,
rownames_hjust = 0.5,
rownames_label = NULL,
show_title = FALSE,
title_hm = "First heatmap",
title_fontface = "bold",
title_color = "black",
title_size = 3,
title_angle = 0,
title_offset_x = 0,
title_offset_y = 2,
title_hjust = 0.5,
cluster_column = FALSE,
dist_method = "euclidean",
hclust_method = "ave",
show_row_tree = TRUE
```
# Arguments

)

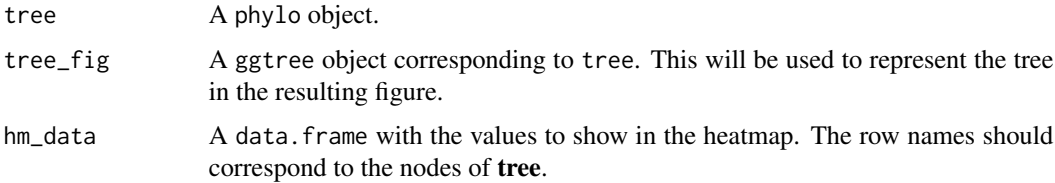

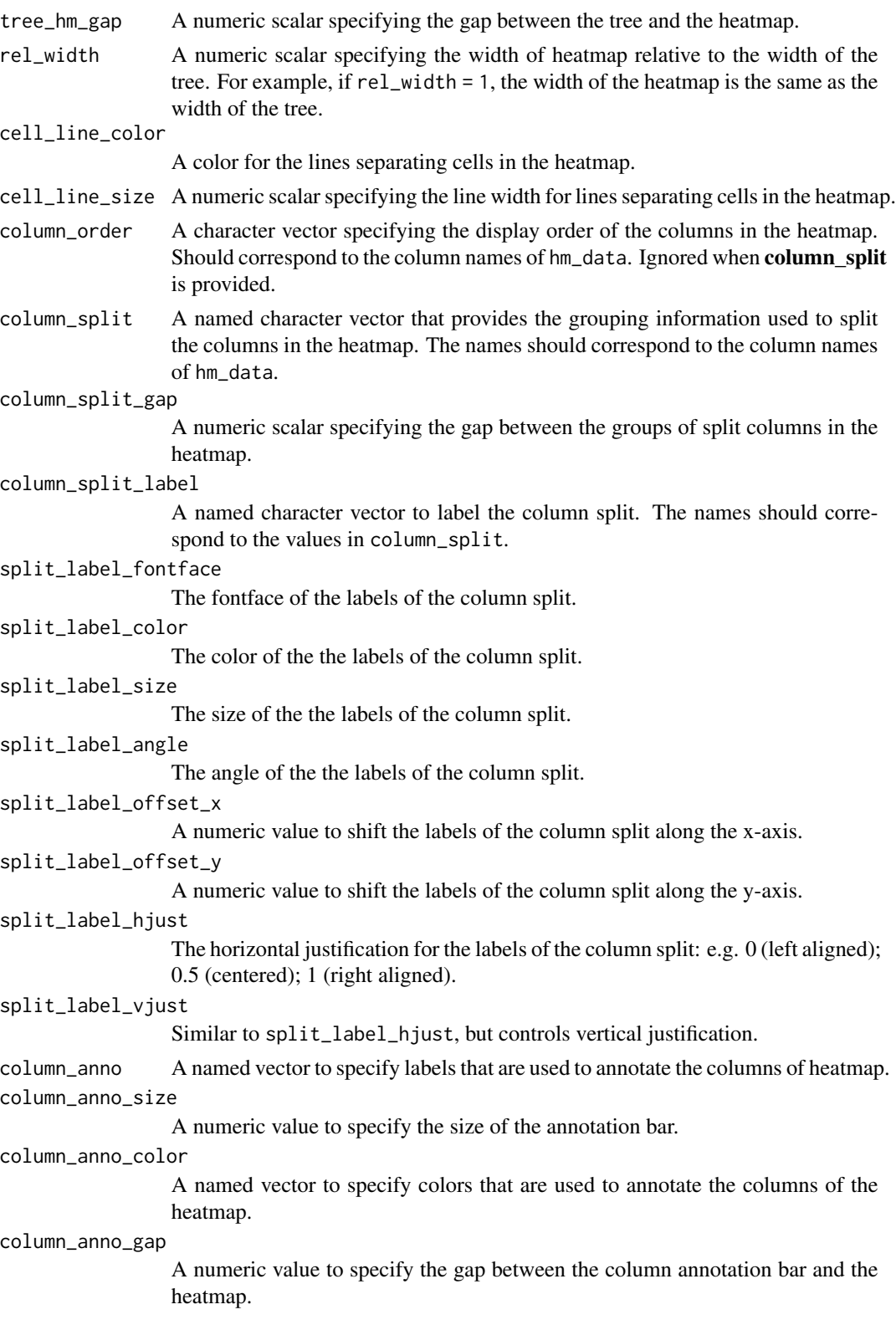

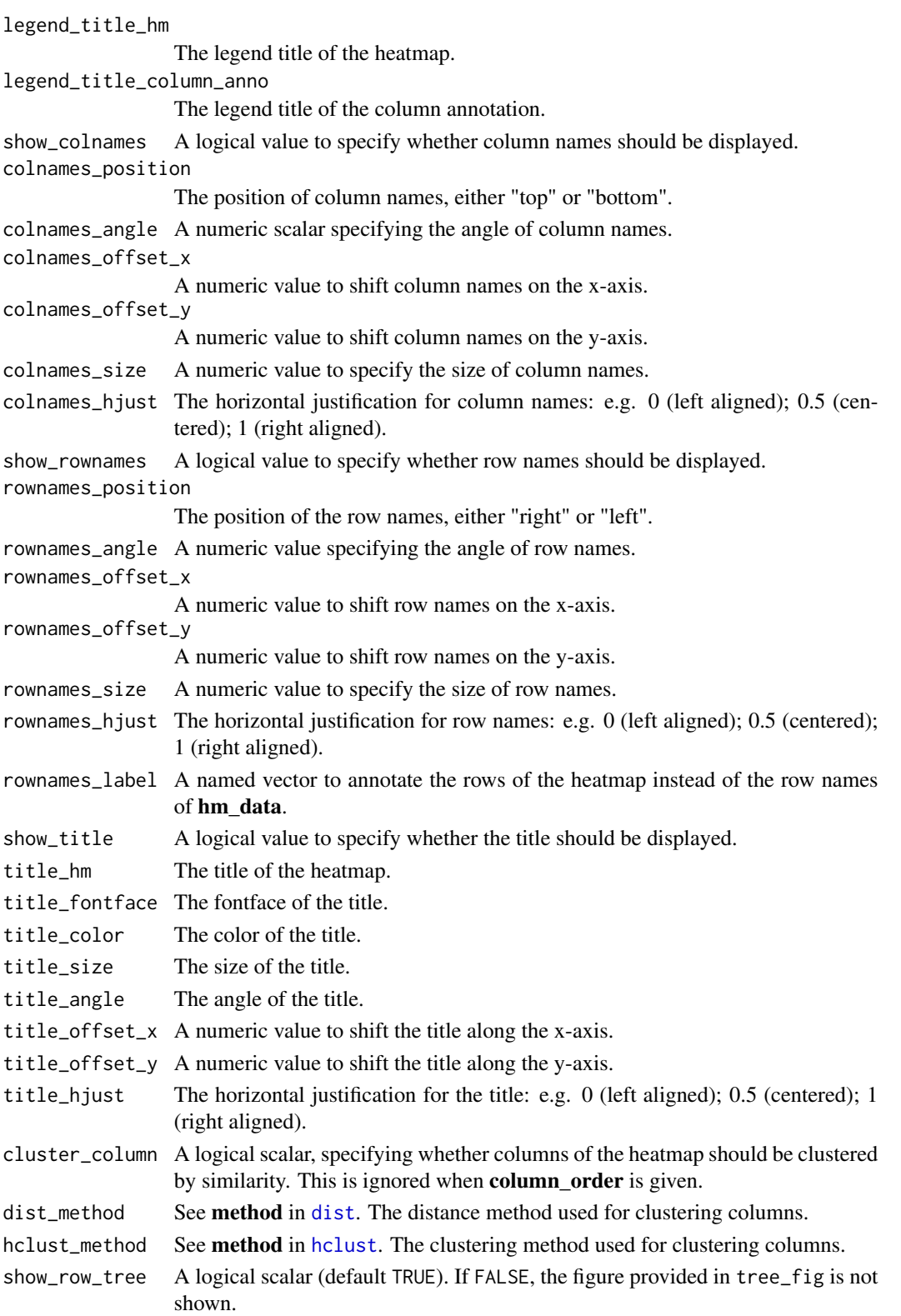

<span id="page-41-0"></span>

# Value

A ggtree object.

# Author(s)

Ruizhu Huang

```
suppressPackageStartupMessages({
   library(TreeSummarizedExperiment)
   library(ggtree)
   library(ggplot2)
    library(scales)
})
## Load example data (tiny tree with corresponding count matrix)
tse <- readRDS(system.file("extdata", "tinytree_counts.rds",
                           package = "treeclimbR"))
## Prepare the tree figure
tree_fig <- ggtree(rowTree(tse), branch.length = "none",
                   layout = "rectangular") +
    geom_hilight(node = 18, fill = "orange", alpha = 0.3) +
    geom\_hilight(node = 13, fill = "blue", alpha = 0.3)tree_fig
## Simple heatmap with tree
TreeHeatmap(tree = rowTree(tse), tree\_fig = tree\_fig,hm_data = SummarizedExperiment::assay(tse, "counts"))
## Aggregate counts for each of the highlighted subtrees
tseagg <- aggTSE(
    tse,
    rowLevel = c(13, 18,setdiff(showNode(tinyTree, only.leaf = TRUE),
                         unlist(findDescendant(tinyTree, node = c(13, 18),
                                               only.leaf = TRUE)))))
## Visualize aggregated heatmap with tree
TreeHeatmap(tree = rowTree(tseagg), tree\_fig = tree\_fig,hm_data = SummarizedExperiment::assay(tseagg, "counts"))
## Cluster columns
TreeHeatmap(tree = rowTree(tseagg), tree_fig = tree_fig,
            hm_data = SummarizedExperiment::assay(tseagg, "counts"),
            cluster_column = TRUE)
## Split columns
col_split <- ifelse(colnames(tseagg) %in% paste0("S", seq_len(5)), "A", "B")
names(col_split) <- colnames(tseagg)
TreeHeatmap(tree = rowTree(tseagg), tree_fig = tree_fig,
```

```
hm_data = SummarizedExperiment::assay(tseagg, "counts"),
            cluster_column = TRUE, column_split = col_split)
## Annotate columns
col_anno <- col_split
TreeHeatmap(tree = rowTree(tseagg), tree_fig = tree_fig,
            hm_data = SummarizedExperiment::assay(tseagg, "counts"),
            cluster_column = TRUE, column_split = col_split,
            column_anno = col_anno, column_anno_gap = 1)
## Change annotation colors
TreeHeatmap(tree = rowTree(tseagg), tree_fig = tree_fig,
            hm_data = SummarizedExperiment::assay(tseagg, "counts"),
            cluster_column = TRUE, column_split = col_split,
            column_anno = col_anno, column_anno_gap = 1,
            column_anno_color = c(A = "red", B = "blue"))## Add column names
TreeHeatmap(tree = rowTree(tseagg), tree_fig = tree_fig,
            hm_data = SummarizedExperiment::assay(tseagg, "counts"),
            cluster_column = TRUE, column_split = col_split,
            column_anno = col_anno, column_anno_gap = 1,
            column_anno_color = c(A = "red", B = "blue"),show_colnames = TRUE, colnames_position = "bottom",
            colnames_angle = 90, colnames_size = 2,
            colnames_offset_y = -0.4)
## Add title
TreeHeatmap(tree = rowTree(tseagg), tree_fig = tree_fig,
            hm_data = SummarizedExperiment::assay(tseagg, "counts"),
            cluster_column = TRUE, column_split = col_split,
            column_anno = col_anno, column_anno_gap = 1,
            column_anno_color = c(A = "red", B = "blue"),show_colnames = TRUE, colnames_position = "bottom",
            colnames_angle = 90, colnames_size = 2,
            collnames_offset_y = -0.4,show_title = TRUE, title_offset_y = 2,
            title_color = "blue")
## Change colors
TreeHeatmap(tree = rowTree(tseagg), tree_fig = tree_fig,
            hm_data = SummarizedExperiment::assay(tseagg, "counts"),
            cluster_column = TRUE, column_split = col_split,
            column_anno = col_anno, column_anno_gap = 1,
            column_anno_color = c(A = "red", B = "blue"),
            show_colnames = TRUE, colnames_position = "bottom",
            colnames_angle = 90, colnames_size = 2,
            colnames_offset_y = -0.4,
            show_title = TRUE, title_offset_y = 2,
            title_color = "blue") +
            scale_fill_gradientn(
                colours = c("blue", "yellow", "red"),
                values = scale::rescale(c(5, 8, 10)),
```
#### <span id="page-44-0"></span>treeScore 45

guide = "colorbar", limits =  $c(5, 10)$ )

treeScore *Generate weighted tree score accounting for the family effect*

# Description

treeScore takes the tree structure into account when calculating the score for an internal node. If an internal node A has two children B and C, (A->B, A->C), the new score at node A would be calculated as the weighted mean of the scores in the whole family (A, B and C). The weights are based on the number of descendant leaves. For example, if the node B has 2 descendant leaves, and C has 3 descendant leaves, then A would have 5. The calculation would be ( $Score\_A * 5 +$ Score  $B * 2 + Score_C * 3/10$ . The generation starts from the leaves and the new generated scores are used to update those in higher level of the tree until the root is reached.

# Usage

treeScore(tree, score\_data, node\_column, score\_column, new\_score)

# Arguments

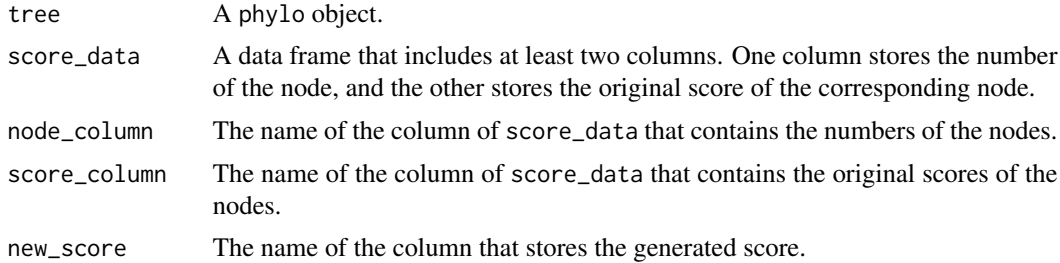

#### Value

A data.frame similar to score\_data, but with an extra column (named new\_score) containing the weighted scores.

# Author(s)

Ruizhu Huang

```
suppressPackageStartupMessages({
    library(TreeSummarizedExperiment)
    library(ggtree)
   library(dplyr)
})
```

```
## tree
data(tinyTree)
ggtree(tinyTree, branch.length = "none") +
   geom_text2(aes(label = node))
## score
exScore <- data.frame(nodeNum = seq_len(19), score = (seq_len(19))/10)
## Calculate new score based on the tree
newScore <- treeScore(tree = tinyTree, score_data = exScore,
                     node_column = "nodeNum",
                      score_column = "score",
                     new_score = "wScore")
## Visualize the result
## The original scores are in black texts and the new ones in blue
df <- newScore |>
      rename(node = nodeNum) |>
      mutate(score = round(score, 3),
            wScore = round(wScore, 3))
ggtree(tinyTree) %<+%
  df +
  geom_text2(aes(label = score), hjust = -0.05) +
  geom_text2(aes(label = wScore, hjust = -1.2),
  color = "blue")
```
# <span id="page-46-0"></span>Index

∗ internal treeclimbR-package, [2](#page-1-0)

aggDS, [3](#page-2-0)

buildTree, *[5](#page-4-0)*, [5](#page-4-0)

calcCounts, *[6](#page-5-0)* calcMedians, *[6](#page-5-0)* calcMediansByClusterMarker, *[6](#page-5-0)* calcMediansByTreeMarker *(*buildTree*)*, [5](#page-4-0) calcNormFactors, *[8](#page-7-0)*, *[28](#page-27-0)*, *[30](#page-29-0)* calcTreeCounts *(*buildTree*)*, [5](#page-4-0) calcTreeMedians *(*buildTree*)*, [5](#page-4-0)

DGEList, *[8](#page-7-0)* diffcyt, *[5](#page-4-0)* diffcyt\_workflow *(*buildTree*)*, [5](#page-4-0) dirmult, *[26](#page-25-0)*, *[35](#page-34-0)* dist, *[5](#page-4-0)*, *[42](#page-41-0)*

edgeR, *[7](#page-6-0)*, *[27](#page-26-0)*, *[29](#page-28-0)* edgerWrp, [7,](#page-6-0) *[27](#page-26-0)*, *[29](#page-28-0)* estimateDisp, *[8](#page-7-0)* evalCand, [9,](#page-8-0) *[21](#page-20-0)*, *[37](#page-36-0)*

fdr, [11](#page-10-0) filterByExpr, *[28](#page-27-0)*, *[30](#page-29-0)* findChild, [13](#page-12-0) findExcl, [14](#page-13-0)

generateClusters, *[5,](#page-4-0) [6](#page-5-0)* getCand, *[9,](#page-8-0) [10](#page-9-0)*, [15](#page-14-0) getData, [17](#page-16-0) getLevel, [19](#page-18-0) glmFit, *[8](#page-7-0)*, *[27,](#page-26-0) [28](#page-27-0)*, *[30](#page-29-0)* glmLRT, *[8](#page-7-0)*, *[27,](#page-26-0) [28](#page-27-0)*, *[30](#page-29-0)* glmQLFit, *[8](#page-7-0)*, *[27,](#page-26-0) [28](#page-27-0)*, *[30](#page-29-0)* glmQLFTest, *[8](#page-7-0)*, *[27,](#page-26-0) [28](#page-27-0)*, *[30](#page-29-0)* infoCand, [20](#page-19-0) isConnect, [22](#page-21-0) medianByClusterMarker, [23](#page-22-0) model.matrix, *[8](#page-7-0)* nodeResult, [24](#page-23-0) p.adjust, *[10](#page-9-0)*, *[25](#page-24-0)* parEstimate, [26,](#page-25-0) *[32](#page-31-0)* prepareData, *[5](#page-4-0)* rnbinom, *[35](#page-34-0)* runDA, *[24,](#page-23-0) [25](#page-24-0)*, [27](#page-26-0) runDS, *[24,](#page-23-0) [25](#page-24-0)*, [29](#page-28-0) selNode, [31](#page-30-0) simData, [33](#page-32-0) SummarizedExperiment, *[23](#page-22-0)*, *[29](#page-28-0)* topNodes, [36](#page-35-0) topTags, *[25](#page-24-0)* tpr, [38](#page-37-0)

treeclimbR *(*treeclimbR-package*)*, [2](#page-1-0) treeclimbR-package, [2](#page-1-0) TreeHeatmap, *[17](#page-16-0)*, [39](#page-38-0) treeScore, [45](#page-44-0) TreeSummarizedExperiment, *[27](#page-26-0)*

hclust, *[5](#page-4-0)*, *[42](#page-41-0)*